## **Tabela de OPCODES para o trabalho prático**

As instruções já implementadas no projeto inicial seguem a tabela abaixo, e as instruções que serão implementadas deverão utilizar os OPCODES também de acordo com a tabela.

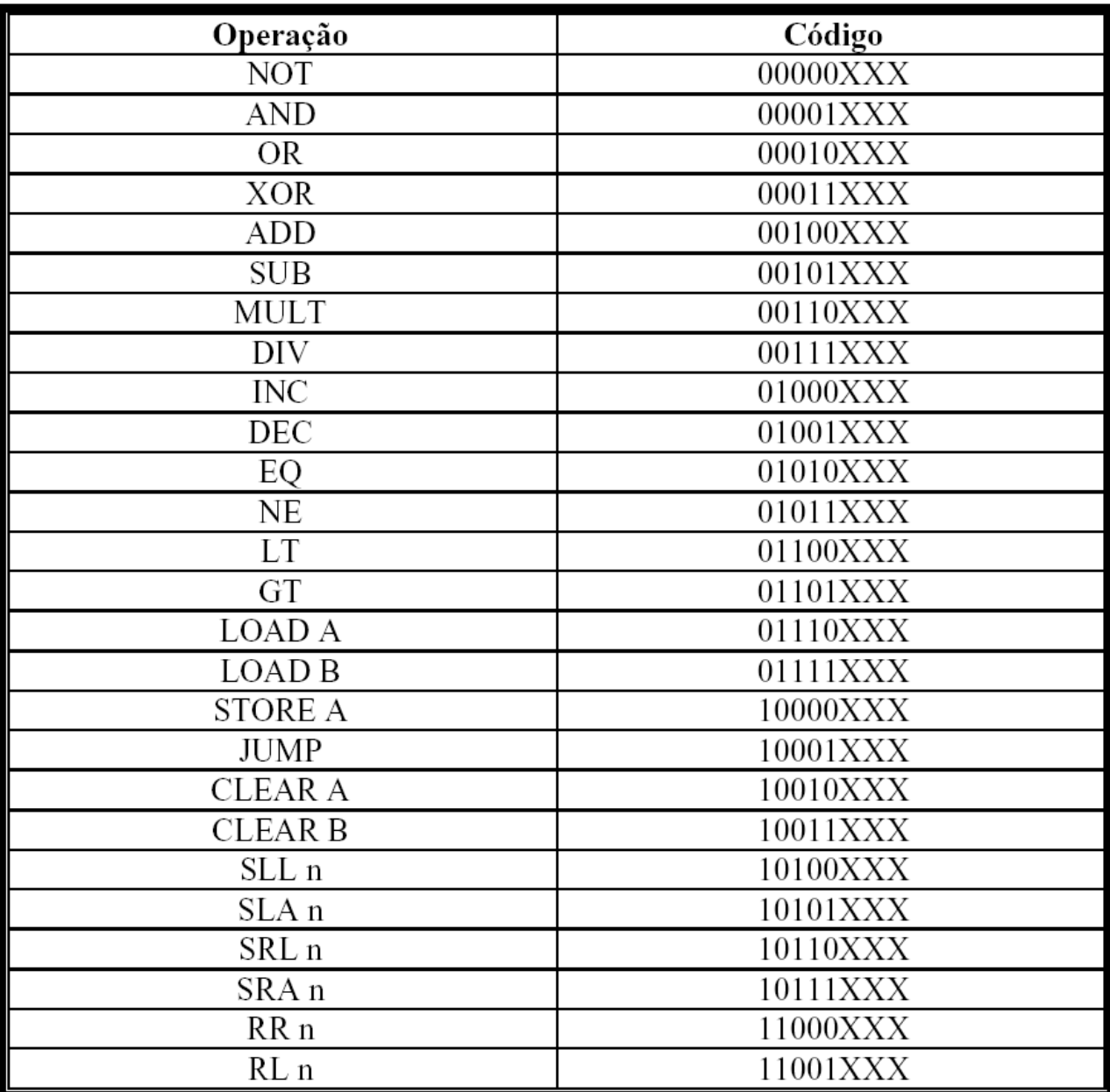

Os OPCODES devem ser seguidos por todos os grupos para que sejam padronizados os testes do processador implementado.